## **Hardware Management Console Operations Guide**

Eventually, you will extremely discover a additional experience and deed by spending more cash. still when? accomplish you acknowledge that you require to acquire those all needs afterward having significantly cash? Why don't you try to acquire something basic in the beginning? That's something that will lead you to understand even more roughly speaking the globe, experience, some places, bearing in mind history, amusement, and a lot more?

It is your entirely own get older to take steps reviewing habit. among guides you could enjoy now is **hardware management console operations guide** below.

Hardware Management Console 7 (HMC) Hardware Management Console v8 Classic Part1= Intro POWER9 \u0026 HMC Unpacking Racking Installation and Setup HMC Overview Lecture 26: z/OS Operator Commands | z/OS Introduction **How to Set Up an IBM Power Systems HMC (Models 7042-CR9, CR8, CR7, CR6, CR5, CR4)** Hardware Management Console v8 Classic Part2=Controlling Servers Hardware Management Console v8 Classic Part 5= HMC Management PowerBasics Hardware Management Console Introduction Exalogic Integrated Lights Out Manager (ILOM) MVS (or z/OS) console operations - M53 IBM HMC for AIX Power System 7042-CR4 but an x3550 M1 - 574 IBM POWER9 Scale-Out S924 First Look ADFS - Active Directory Federation Service - Federation Metadata / Endpoints How to Change the Columns in SDSF Very Useful - Mainframe SDSF POWER8 Enterprise - Power E870 First Look

How to create client LPAR on IBM Power using HMC (part 1) PowerBasics Virtual Ethernet Setup Lecture 8: ISPF - Editor I z/OS Introduction How to reset ASMI passwords on a IBM POWER server HMC 8.2 new GUI A: Starting VIOS and LPARs Hardware Management Console v8 Classic Part 3= Controlling Virtual Machines SDMC to HMC PowerBasics Create a LPAR Management Console Overview Hardware Management Console v8 Classic Part 4= Create a Virtual Machine Cisco ASA 5505 Firewall Initial Setup: Cisco ASA Training 101 How to Install System Center Operations Manager (SCOM) 2019 Step by Step Full Hardware Management Console v8 Classic Part 6= Upgrade HMC \u0026 POWER8 Systems Firmware Hardware Management Console Operations Guide

The information formerly provided in the Hardware Management Console Operations Guide publication has been incorporated into the online help for the Hardware Management Console (Version 2.14.0). The version number identifies the Licensed Internal Code on your Hardware Management Console. The version number is found in the title bar of the Hardware Management Console workplace window.

Hardware Management Console Operations Guide - Version 2.14.0

The information formerly provided in the Hardware Management Console Operations Guide publication has been incorporated into the online help for the Hardware Management Console (Version 2.12.1). The version number identifies the Licensed Internal Code on your Hardware Management Console. The version number is found in the title bar of the Hardware Management Console workplace window.

System z Hardware Management Console Operations Guide ...

The information formerly provided in the Hardware Management Console Operations Guide publication has been incorporated into the online help for the Hardware Management Console (Version 2.15.0). The version number identifies the Licensed Internal Code on your Hardware Management Console.

Hardware Management Console Operations Guide - Version 2.15.0 It describes all the console actions and tasks available in operator, advanced operator, access administrator, system programmer, and service representative mode. It also contains information for operating your console from a remote location, setting up pager notification, and attaching a printer to your Hardware Management Console.

Hardware Management Console Operations Guide - Version 2.9.0 Hardware Management Console for pSeries Operations Guide Provides information on how to configure and use a Hardware Management Console (HMC). Logical partition (LPAR) tasks, such as configuring and managing partitions on multiple host servers, are included.

Hardware Management Console Operations Guide Hardware Management Console Operations Guide Version 2.12.0 SC28-6919-00 Level 00a . System z Hardware Management Console Operations Guide Version 2.12.0 SC28-6919-00 Level 00a . Note: Before using this information and the product it supports, read the information in "Safety" on

System z Hardware Management Console Operations Guide ...

Hardware Messages..... 3-1 Operating System Messages..... 3-2 Daily..... 3-3 Activate..... 3-3 Reset Normal..... 3-4 Deactivate..... 3-5 Grouping..... 3-6 Activity..... 3-8 Recovery..... 3-10 Single Object Operations..... 3-10 Start All..... 3-11 Stop All..... 3-12 Reset Normal. ..... 3-12 Level 00a, March 2006 iv Hardware Management Console Operations Guide

Hardware Management Console Operations Guide

v System z Hardware Management Console Operations Guide, SC28-6895-01, guides you on using the HMC, assists in navigating you through the classic style and tree style user interfaces, and describes the tasks you can use on the Hardware Management Console.

HMC Operations Guide for Ensembles

Hardware Management Console for pSeries Operations Guide Provides information on how to configure and use a Hardware Management Console (HMC). Logical partition (LPAR) tasks, such as configuring and managing partitions on multiple host servers, are included. System administrators printed and softcopy Table 2. Installing and Configuring

IBM Hardware Management Console for pSeries Operations Guide Read Free Hardware Management Console Operations Guide This video covers the control of the HMC itself. As a \"locked Down\" appliance you don't get the root , user , password to fiddle about PowerBasics Hardware Management Console Introduction PowerBasics Hardware

Management Console Introduction by Nigel Griffiths 7 years ago 9 minutes, 13 ...

Hardware Management Console Operations Guide

Read PDF Hardware Management Console Operations Guide Hardware Management Console Operations Guide As recognized, adventure as well as experience about lesson, amusement, as well as concurrence can be gotten by just checking out a book hardware management console operations guide with it is not directly done, you could tolerate even more in this area this life, on the world.

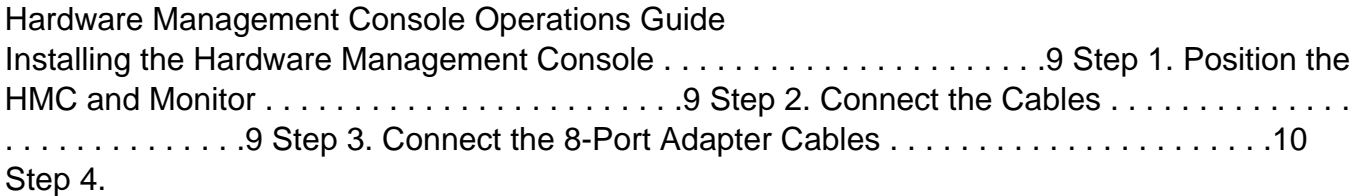

Hardware Management Console for pSeries Installation and ...

This book explains how this system uses new innovations and traditional Z strengths to satisfy growing demand for cloud, analytics, and open source technologies. With the z15 as the base, applications can run in a trusted, reliable, and secure environment that improves operations and lessens business risk.

IBM z15 (8561) Technical Guide | IBM Redbooks Page 5/14

Abstract. NOTE: THIS PUBLICATION IS AVAILABLE IN SOFTCOPY ONLY. In this textbook, we provide students with the background knowledge and skills that are necessary to begin using the basic functions and features of the System z Hardware Management Console (HMC) and System z Support Elements (SE).

Introduction to the System z Hardware Management Console ...

The IBM 7042 Hardware Management Consoles (HMCs) provide dedicated workstations designed to allow you to configure and manage partitions and Capacity on Demand on POWER5 or later processor-based servers. Model abstract 7042-C06 The IBM 7042 Deskside HMC Model C06 is a browser-based HTML user interface for both local and remote access.

The IBM® Hardware Management Console (HMC) provides systems administrators a tool for planning, deploying, and managing IBM Power SystemsTM servers. This IBM Redbooks® publication is designed for system administrators to use as a desk-side reference when managing partition-capable IBM Power Systems servers by using the HMC. The major functions that the HMC provides are Power Systems server hardware management and virtualization (partition) management. You can find information about virtualization management in the following documents: - A Practical Guide for Resource Monitoring and Control (RMC), SG24-6615 - IBM PowerVM Virtualization Introduction and Configuration, SG24-7940 - Implementing IBM Systems Director 6.1, SG24-7694 - Hardware Management Page 6/14

Console V7 Handbook, SG24-7491 - IBM PowerVM Live Partition Mobility, SG24-7460 - IBM PowerVM Virtualization Managing and Monitoring, SG24-7590 - Converting Hardware Management Console (HMC) 7042-CR6 or 7042-CR7 Models to RAID1, REDP-4909 The following topics are described: - Plan to implement the HMC - Configure the HMC - Operate the HMC - Manage software levels on the HMC - Use service functions on the HMC - Update firmware of managed systems - Use IBM System Planning Tool deployments In addition, there is an explanation on how to use the new HMC graphical user interface and the new HMC commands that are available with HMC Version 7, Release 7, modification 60.

The IBM® Hardware Management Console (HMC) provides to systems administrators a tool for planning, deploying, and managing IBM Power SystemsTM servers. This IBM Redbooks® publication is an extension of IBM Power Systems HMC Implementation and Usage Guide, SG24-7491 and also merges updated information from IBM Power Systems Hardware Management Console: Version 8 Release 8.1.0 Enhancements, SG24-8232. It explains the new features of IBM Power Systems Hardware Management Console Version V8.8.1.0 through V8.8.4.0. The major functions that the HMC provides are Power Systems server hardware management and virtualization (partition) management. Further information about virtualization management is in the following publications: IBM PowerVM Virtualization Managing and Monitoring, SG24-7590 IBM PowerVM Virtualization Introduction and Configuration, SG24-7940 IBM PowerVM Enhancements What is New in 2013, SG24-8198 IBM Power Systems SR-IOV: Technical Overview and Introduction, REDP-5065 The following features of HMC V8.8.1.0 through HMC V8.8.4.0 are described in this book: HMC V8.8.1.0

enhancements HMC V8.8.4.0 enhancements System and Partition Templates HMC and IBM PowerVM® Simplification Enhancement Manage Partition Enhancement Performance and Capacity Monitoring HMC V8.8.4.0 upgrade changes

Server Time Protocol (STP) is a server-wide facility that is implemented in the Licensed Internal Code (LIC) of the IBM® zEnterprise Servers (zEC12, z196 and z114), System z10TM Enterprise Class (z10 EC), System z10 Business Class (z10 BC), IBM System z9® Enterprise Class (z9 EC), System z9 Business Class (z9 BC), and zSeries® z990 and z890 servers. It provides improved time synchronization in a sysplex or non-sysplex configuration. This IBM Redbooks® publication is intended for infrastructure architects and system programmers who need to understand the IBM STP functions. Readers are expected to be generally familiar with System z® technology and terminology. This book provides planning information for Server Time Protocol functions and associated software support. For more detailed installation, operation, and recovery information, refer to the companion books Server Time Protocol Implementation Guide, SG24-7281, and Server Time Protocol Recovery Guide, SG24-7380.

Server Time Protocol (STP) is a server-wide facility that is implemented in the Licensed Internal Code (LIC) of IBM® zEnterprise EC12 (zEC12), IBM zEnterprise 196 (z196), IBM zEnterprise 114 (z114), IBM System z10®, and IBM System z9®. It provides improved time synchronization in both a sysplex or non-sysplex configuration. This IBM Redbooks® publication will help you configure a Mixed Coordinated Timing Network (CTN) or an STP-only CTN. It is intended for technical support personnel requiring information about: -Installing and Page 8/14

configuring a Coordinated Timing Network -Using STP functions and operations -Migrating to a Coordinated Timing Network from various timing environments Readers are expected to be familiar with IBM System z technology and terminology. For planning information, see our companion book, Server Time Protocol Planning Guide, SG24-7280. For information about how to recover your STP environment functionality, see the Server Time Protocol Recovery Guide, SG24-7380.

Server Time Protocol (STP) is a server-wide facility that is implemented in the Licensed Internal Code (LIC) of the IBM® zEnterprise EC12 (zEC12), IBM zEnterprise 196 (z196), IBM zEnterprise 114 (z114), IBM System z10TM Enterprise Class (z10 EC), System z10 Business Class (z10 BC), IBM System z9® Enterprise Class (z9 EC), and System z9 Business Class (z9 BC). It provides improved time synchronization in a sysplex or non-sysplex configuration. This IBM Redbooks® publication will help you plan for and recover from a failure affecting your Mixed or STP-only Coordinated Timing Network. It is intended for technical support personnel requiring information about: - Recovery concepts and definitions - Identifying and taking appropriate actions for recovering from a failed component in a Coordinated Timing Network Readers are expected to be familiar with IBM System z® technology and terminology. For planning information, refer to our companion book, Server Time Protocol Planning Guide, SG24-7280, and for implementation details refer to Server Time Protocol Implementation Guide, SG24-7281..

This IBM® Redbooks® publication describes the new member of the IBM Z® family, IBM z14TM. IBM z14 is the trusted enterprise platform for pervasive encryption, integrating data, transactions, and insights into the data. A data-centric infrastructure must always be available with a 99.999% or better availability, have flawless data integrity, and be secured from misuse. It also must be an integrated infrastructure that can support new applications. Finally, it must have integrated capabilities that can provide new mobile capabilities with real-time analytics that are delivered by a secure cloud infrastructure. IBM z14 servers are designed with improved scalability, performance, security, resiliency, availability, and virtualization. The superscalar design allows z14 servers to deliver a record level of capacity over the prior IBM Z platforms. In its maximum configuration, z14 is powered by up to 170 client characterizable microprocessors (cores) running at 5.2 GHz. This configuration can run more than 146,000 million instructions per second (MIPS) and up to 32 TB of client memory. The IBM z14 Model M05 is estimated to provide up to 35% more total system capacity than the IBM z13® Model NE1. This Redbooks publication provides information about IBM z14 and its functions, features, and associated software support. More information is offered in areas that are relevant to technical planning. It is intended for systems engineers, consultants, planners, and anyone who wants to understand the IBM Z servers functions and plan for their usage. It is intended as an introduction to mainframes. Readers are expected to be generally familiar with existing IBM Z technology and terminology.

This IBM® Redbooks® publication describes the new member of the IBM Z® family, IBM Page 10/14

## **Acces PDF Hardware Management Console Operations Guide**

z14TM Model ZR1 (Machine Type 3907). It includes information about the Z environment and how it helps integrate data and transactions more securely, and can infuse insight for faster and more accurate business decisions. The z14 ZR1 is a state-of-the-art data and transaction system that delivers advanced capabilities, which are vital to any digital transformation. The z14 ZR1 is designed for enhanced modularity, in an industry standard footprint. A data-centric infrastructure must always be available with a 99.999% or better availability, have flawless data integrity, and be secured from misuse. It also must be an integrated infrastructure that can support new applications. Finally, it must have integrated capabilities that can provide new mobile capabilities with real-time analytics that are delivered by a secure cloud infrastructure. IBM z14 ZR1 servers are designed with improved scalability, performance, security, resiliency, availability, and virtualization. The superscalar design allows z14 ZR1 servers to deliver a record level of capacity over the previous IBM Z platforms. In its maximum configuration, z14 ZR1 is powered by up to 30 client characterizable microprocessors (cores) running at 4.5 GHz. This configuration can run more than 29,000 million instructions per second and up to 8 TB of client memory. The IBM z14 Model ZR1 is estimated to provide up to 54% more total system capacity than the IBM z13s® Model N20. This Redbooks publication provides information about IBM z14 ZR1 and its functions, features, and associated software support. More information is offered in areas that are relevant to technical planning. It is intended for systems engineers, consultants, planners, and anyone who wants to understand the IBM Z servers functions and plan for their usage. It is intended as an introduction to mainframes. Readers are expected to be generally familiar with IBM Z technology and terminology.

## **Acces PDF Hardware Management Console Operations Guide**

The popularity of the Internet and the affordability of IT hardware and software have resulted in an explosion of applications, architectures, and platforms. Workloads have changed. Many applications, including mission-critical ones, are deployed on various platforms, and the IBM® System z® design has adapted to this change. It takes into account a wide range of factors, including compatibility and investment protection, to match the IT requirements of an enterprise. This IBM Redbooks® publication addresses the new IBM zEnterprise® System. This system consists of the IBM zEnterprise EC12 (zEC12), an updated IBM zEnterprise Unified Resource Manager, and the IBM zEnterprise BladeCenter® Extension (zBX) Model 003. The zEC12 is designed with improved scalability, performance, security, resiliency, availability, and virtualization. The superscalar design allows the zEC12 to deliver a record level of capacity over the prior System z servers. It is powered by 120 of the world's most powerful microprocessors. These microprocessors run at 5.5 GHz and are capable of running more than 75,000 millions of instructions per second (MIPS). The zEC12 Model HA1 is estimated to provide up to 50% more total system capacity than the IBM zEnterprise 196 (z196) Model M80. The zBX Model 003 infrastructure works with the zEC12 to enhance System z virtualization and management. It does so through an integrated hardware platform that spans mainframe, IBM POWER7®, and IBM System x® technologies. Through the Unified Resource Manager, the zEnterprise System is managed as a single pool of resources, integrating system and workload management across the environment. This book provides information about the zEnterprise System and its functions, features, and associated software support. Greater detail is offered in areas relevant to technical planning. It is intended for systems engineers, consultants, planners, and anyone who wants to understand the

zEnterprise System functions and plan for their usage. It is not intended as an introduction to mainframes. Readers are expected to be generally familiar with existing IBM System z® technology and terminology.

Digital business has been driving the transformation of underlying IT infrastructure to be more efficient, secure, adaptive, and integrated. Information Technology (IT) must be able to handle the explosive growth of mobile clients and employees. IT also must be able to use enormous amounts of data to provide deep and real-time insights to help achieve the greatest business impact. This IBM® Redbooks® publication addresses the IBM Mainframe, the IBM z13TM. The IBM z13 is the trusted enterprise platform for integrating data, transactions, and insight. A datacentric infrastructure must always be available with a 99.999% or better availability, have flawless data integrity, and be secured from misuse. It needs to be an integrated infrastructure that can support new applications. It needs to have integrated capabilities that can provide new mobile capabilities with real-time analytics delivered by a secure cloud infrastructure. IBM z13 is designed with improved scalability, performance, security, resiliency, availability, and virtualization. The superscalar design allows the z13 to deliver a record level of capacity over the prior IBM z SystemsTM. In its maximum configuration, z13 is powered by up to 141 client characterizable microprocessors (cores) running at 5 GHz. This configuration can run more than 110,000 millions of instructions per second (MIPS) and up to 10 TB of client memory. The IBM z13 Model NE1 is estimated to provide up to 40% more total system capacity than the IBM zEnterprise® EC12 (zEC1) Model HA1. This book provides information about the IBM z13 and its functions, features, and associated software support. Greater detail is offered in areas

relevant to technical planning. It is intended for systems engineers, consultants, planners, and anyone who wants to understand the IBM z Systems functions and plan for their usage. It is not intended as an introduction to mainframes. Readers are expected to be generally familiar with existing IBM z Systems technology and terminology.

Copyright code : b97b34771908571474b7099f74da7c08